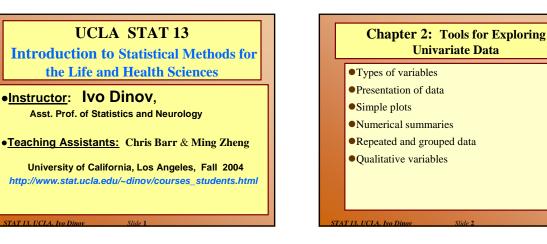

## TABLE 2.1.1 Data on Male Heart Attack Patients

A subset of the data collected at a Hospital is summarized in this table. Each patient has measurements recorded for a number of variables – ID, Ejection factor (ventricular output), blood systolic/diastolic pressure, etc.

- Reading the table
- Which of the measured variables (age, ejection etc.) are useful in <u>predicting</u> how long the patient may live.
- Are there <u>relationships</u> between these predictors?
- variability & noise in the observations hide the message of the data.

Slide 3 STAT 13 UCL

| 1D E<br>350             | 848- DIA<br>JEC VOL VOI<br>72 36 131 | OCCLU STEN      | OUT-<br>TIME COME A0<br>143 0 4 |                | CHOL' SURG |          |
|-------------------------|--------------------------------------|-----------------|---------------------------------|----------------|------------|----------|
| 279<br>391<br>201       | 52 74 155                            | 37 63           | 143 0 5                         | 4 2 2          | 68 1       |          |
| 201<br>202<br>69<br>310 | TABL                                 | E 2.1.1 E       | Data on N                       | <b>Iale He</b> | art Atta   | ck Patio |
| 392<br>311<br>393       |                                      |                 | SYS-                            | DIA-           |            |          |
| 70<br>203<br>394        | ID                                   | EJEC            | VOL                             | VOL            | OCCLU      | STEN     |
| 204 280                 | 390                                  | 72              | 36                              | 131            | 0          | 0        |
| 55<br>79                | 279                                  | 52              | 74                              | 155            | 37         | 63       |
| 205<br>206<br>312       | 391                                  | 62              | 52                              | 137            | 33         | 47       |
| 80                      | 201                                  | 50              | 165                             | 329            | 33         | 30       |
| 207<br>282<br>396       | 202                                  | 50              | 47                              | 95             | 0          | 100      |
| 396<br>208<br>209       | 69                                   | 27              | 124                             | 170            | 77         | 23       |
| 283<br>210              | 310                                  | 60              | 86                              | 215            | 7          | 50       |
| 397<br>211<br>398       | 392                                  | 72              | 37                              | 132            | 40         | 10       |
| 284<br>399              | 311                                  | 60              | 65                              | 163            | 0          | 40       |
| 285<br>71               | 288                                  | 59              | 39                              | 94             | 0          | 0        |
| 286<br>212<br>400       | 407                                  | 67              | 39                              | 117            | 0          | 73       |
| 262                     | NA = Not A                           | vailable (mis s | ing data code                   | e).            |            |          |

## Types of variable

- *Quantitative* variables are *measurements* and counts
  - Variables with *few repeated values* are treated as *continuous*.
  - Variables with *many repeated values* are treated as *discrete*
- *Qualitative* variables (a.k.a. factors or classvariables) describe *group membership*

STAT 13 UCLA IN

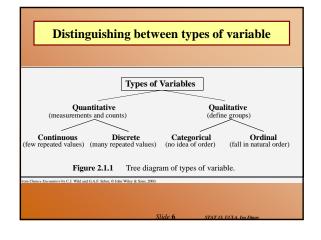

## Questions ...

- What is the difference between quantitative and qualitative variables?
- What is the difference between a discrete variable and a continuous variable?
- Name two ways in which observations on qualitative variables can be stored on a computer. (strings/indexes)
- When would you treat a discrete random variable as though it were a continuous random variable?
   Can you give an example? (\$34.45, bill)

## Storing and Reporting Numbers

- Round numbers for presentation
- Maintain complete accuracy in numbers to be used in calculations. If you need to round-off, this should be the very last operation ...

|             | Table I       | before sin  | nplificati  | on      |       |
|-------------|---------------|-------------|-------------|---------|-------|
| TABLE 2.2.1 | Gold Reserves | of Gold-Hol | ding IMF Co | untries |       |
| Country     | 1970          | 1975        | 1980        | 1985    | 1990  |
| Belgium     | 42.01         | 42.17       | 34.18       | 34.18   | 30.2  |
| Canada      | 22.59         | 21.95       | 20.98       | 20.11   | 14.7  |
| France      | 100.91        | 100.93      | 81.85       | 81.85   | 81.8  |
| Italy       | 82.48         | 82.48       | 66.67       | 66.67   | 66.6  |
| Japan       | 15.22         | 21.11       | 24.23       | 24.33   | 24.2  |
| Netherlands | 51.06         | 54.33       | 43.94       | 43.94   | 43.9  |
| Switzerland | 78.03         | 83.2        | 83.28       | 83.28   | 83.2  |
| U.K.        | 38.52         | 21.03       | 18.84       | 19.03   | 18.9  |
| U.S.A.      | 316.34        | 274.71      | 264.32      | 262.65  | 261.9 |

| <b>TABLE 2.2.2</b>            | 2 Simplifie | d Table of | f Gold Res | erves of I | MF Co | untries |
|-------------------------------|-------------|------------|------------|------------|-------|---------|
| Country                       | 1970        | 1975       | 1980       | 1985       | 1990  | Avera   |
| US                            | 320         | 270        | 260        | 260        | 260   | 2       |
| Switzerland                   | 78          | 83         | 83         | 83         | 83    |         |
| France                        | 100         | 100        | 82         | 82         | 82    |         |
| Italy                         | 82          | 82         | 67         | 67         | 67    |         |
| Netherlands                   | 51          | 54         | 44         | 44         | 44    |         |
| Belgium                       | 42          | 42         | 34         | 34         | 30    |         |
| Japan                         | 15          | 21         | 24         | 24         | 24    |         |
| UK                            | 39          | 21         | 19         | 19         | 19    |         |
| Canada                        | 23          | 22         | 21         | 20         | 15    |         |
| Average                       | 83          | 78         | 71         | 71         | 70    |         |
| Average<br>Units: millions of |             | 78         | 71         | 71         | 70    |         |

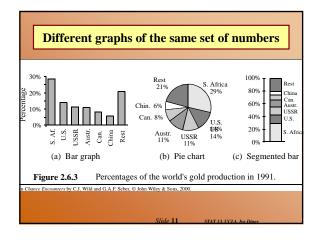

| Questions                                                                                                    |          |
|----------------------------------------------------------------------------------------------------|----------|
| • For what two purposes are tables of numbers<br>presented? (convey information about trends in the data, detailed<br>analysis)                                                                                       |          |
| • When should you round numbers, and when should you preserve full accuracy?                                                                                                    |          |
| • How should you arrange the numbers you are most<br>interested in comparing? (Arrange numbers you want to compare in<br>columns, not rows. Provide written/verbal summaries/footnotes. Show<br>row/column averages.) |          |
| • Should a table be left to tell its own story?                                                                                                    |          |
| Slide 12 STAT 13. UCLA. Ivo Dinov                                                                                                    | <u>'</u> |

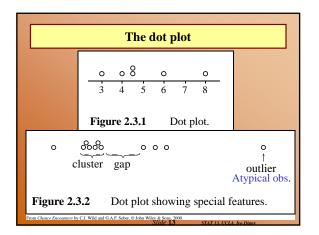

| F    |           | D   | C- C      | C+ B- B   | B+ A.   | - Δ Δ+ |
|------|-----------|-----|-----------|-----------|---------|--------|
| 0    | 0         | 00  |           | 0 000     | 00      | 0      |
| 40   | 50        | 60  | 70        | 80        | 90      | 100    |
| Figu | ıre 2.3.3 | Gra | ding of a | universit | y cours | e.     |

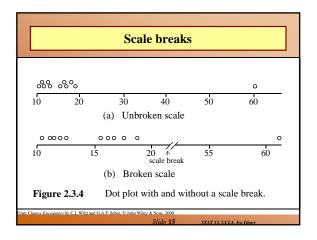

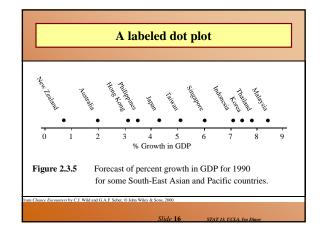

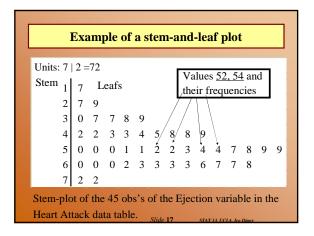

| 0.1 Czechosłovakia         13.0 Denmark         11.6 Finland         20.0 France         12.0 E. Germany           3.1 W. Germany         2.1.1 Greece         5.4 Hong Kong         17.1 Hungary         15.3 Ircland           0.3 Israel         10.4 Japan         26.8 Kuwait         11.3 Netherlands         20.1 New Zealand           0.5 Norway         14.6 Foland         25.6 Portugal         12.6 Singapore         9.8 Sweden                                                                                                    | Traffic death-rates data   |                                |                               |                  |                     |  |  |  |  |
|----------------------------------------------------------------------------------------------------|----------------------------|--------------------------------|-------------------------------|------------------|---------------------|--|--|--|--|
| 7.4 Australia         20.1 Austria         19.9 Belgium         12.5 Bulgaria         15.8 Canada           0.1 Czechosłovakia         13.0 Denmark         11.6 Finland         20.0 France         12.0 E. Germany           3.1 W. Germany         21.1 Greece         5.4 Hong Kong         17.1 Hungary         15.3 Ircland           0.3 Israel         10.4 Japan         26.8 Kuwait         11.3 Netherlands         20.1 New Zealand           0.5 Norway         14.6 Poland         25.6 Portugal         12.0 Singapore         9.8 Sweden           5.7 Switzerland         18.6 United States         12.1 N. Ireland         10.1 England & Wales           14.6 F01804         504 or 1985 depending on the country (prior to comfaction of Germany)         10.1 England & Wales |                            |                                |                               |                  |                     |  |  |  |  |
| 0.1 Czechosłovakia         13.0 Denmark         11.6 Finland         20.0 France         12.0 E. Germany           3.1 W. Germany         21.1 Greece         5.4 Hong Kong         17.1 Hungary         15.3 Ircland           0.3 Israel         10.4 Japan         26.8 Kuwait         11.3 Netherlands         20.1 New Zealand           0.5 Norway         14.6 Poland         25.6 Portugal         12.0 Singapore         9.8 Sweden           5.7 Switzerland         18.6 United States         12.1 N. Ireland         10.1 England & Wales tato from 189, 1994 or 1985 depending on the contrif (prior to confication of Germany)                                                                                                    | TABLE 2.3.1 Traffi         | c Death-Rates (per 100,0       | 00 Population) for 30         | Countries        |                     |  |  |  |  |
| 3.1 W. Germany         21.1 Greece         5.4 Hong Kong         17.1 Hungary         15.3 Ireland           0.3 Israel         10.4 Japan         26.8 Kuwait         11.3 Netherlands         20.1 New Zealand           0.5 Norway         14.6 Poland         25.6 Portugal         12.6 Singapore         9.8 Sweden           7.5 Switzerland         18.0 United States         2.1. N. Ireland         12.0 Scotland         10.1 England & Wales           bata for 1983, 1984 or 1985 depending on the country (prior to reunification of Germany)         10.1 England & Wales         10.1 England & Wales                                                                                                    | 17.4 Australia             | 20.1 Austria                   | 19.9 Belgium                  | 12.5 Bulgaria    | 15.8 Canada         |  |  |  |  |
| 0.3 Israel         10.4 Japan         26.8 Kuwait         11.3 Netherlands         20.1 New Zealand           0.5 Norway         14.6 Poland         25.6 Portugal         12.6 Singapore         9.8 Sweden           5.7 Switzerland         18.6 United States         12.0 Stata         10.1 England & Wales           at for 1983, 1984 or 1985 depending on the construction to comfication of Germany)         10.1 England & Wales                                                                                                    | 10.1 Czechoslovakia        | 13.0 Denmark                   | 11.6 Finland                  | 20.0 France      | 12.0 E. Germany     |  |  |  |  |
| 0.5 Norway 14.6 Poland 25.6 Portugal 12.6 Singapore 9.8 Sweden<br>5.7 Swirefand 18.6 United States 12.1 N. Ireland 12.0 Scotland 10. England & Wales.<br>tato fr 1983, 1994 or 1995 depending on the country (prior to remainfaction of Generamy)                                                                                                    | 13.1 W. Germany            | 21.1 Greece                    | 5.4 Hong Kong                 | 17.1 Hungary     | 15.3 Ireland        |  |  |  |  |
| 5.7 Switzerland 18.6 United States 12.1 N. Incland 12.0 Scotland 10.1England & Wales<br>bata for 1983, 1984 or 1985 depending on the country (prior to reunification of Germany)                                                                                                    | 10.3 Israel                | 10.4 Japan                     | 26.8 Kuwait                   | 11.3 Netherlands | 20.1 New Zealand    |  |  |  |  |
| ata for 1983, 1984 or 1985 depending on the country (prior to reunification of Germany)                                                                                                    | 10.5 Norway                | 14.6 Poland                    | 25.6 Portugal                 | 12.6 Singapore   | 9.8 Sweden          |  |  |  |  |
|                                                                                                    | 15.7 Switzerland           | 18.6 United States             | 12.1 N. Ireland               | 12.0 Scotland    | 10.1England & Wales |  |  |  |  |
| ource: Hutchinson [1987, page 3].                                                                                                    | Data for 1983, 1984 or 198 | 35 depending on the country (p | rior to reunification of Gerr | nany)            |                     |  |  |  |  |
|                                                                                                    | Source: Hutchinson [1987,  | page 3].                       |                               |                  |                     |  |  |  |  |
|                                                                                                    |                            |                                |                               |                  |                     |  |  |  |  |
|                                                                                                    |                            |                                |                               |                  |                     |  |  |  |  |
|                                                                                                    |                            |                                |                               |                  |                     |  |  |  |  |
|                                                                                                    |                            |                                |                               |                  |                     |  |  |  |  |
|                                                                                                    |                            |                                |                               |                  |                     |  |  |  |  |
|                                                                                                    |                            |                                |                               |                  |                     |  |  |  |  |

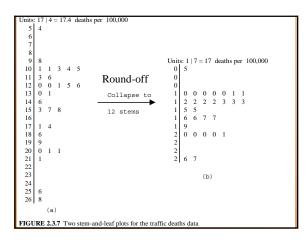

| TABLE 2.3.2 | 2 Coy   | ote Lengtl             | ns Data (o | cm)      |      |        |       |       |      |   |     |   |     |     |   |     |    |   |      |
|-------------|---------|------------------------|------------|----------|------|--------|-------|-------|------|---|-----|---|-----|-----|---|-----|----|---|------|
| Females     |         |                        |            |          |      |        |       |       |      |   |     |   |     |     |   |     |    |   |      |
| 93.0        | 97.0    | 92.0                   | 101.6      | 93.0     | 84.5 | 102    | .5    | 97    | .8   | 9 | 1.0 |   | 9   | 8.0 |   | 93. | .5 |   | 91.7 |
| 90.2        | 91.5    | 80.0                   | 86.4       | 91.4     | 83.5 | 88     | 0.    | 71    | 0.   | 8 | 1.3 |   | 8   | 8.5 |   | 86. | 5  |   | 90.0 |
| 84.0        | 89.5    | 84.0                   | 85.0       | 87.0     | 88.0 | 86     | .5    | 96    | 0.   | 8 | 7.0 |   | 9   | 3.5 |   | 93. | 5  |   | 90.0 |
| 85.0        | 97.0    | 86.0                   | 73.7       |          |      |        |       |       |      |   |     |   |     |     |   |     |    |   |      |
| Males       |         |                        |            |          |      |        |       |       |      |   |     |   |     |     |   |     |    |   |      |
| 97.0        | 95.0    | 96.0                   | 91.0       | 95.0     | 84.5 | 88     | 0.    | 96    | 0.   | 9 | 6.0 |   | 8   | 7.0 |   | 95. | 0  | 1 | 00.0 |
| 101.0       | 96.0    | 93.0                   | 92.5       | 95.0     | 98.5 | 88     | 0.    | 81    | .3   | 9 | 1.4 |   | 8   | 8.9 |   | 86. | 4  | 1 | 01.6 |
| 83.8        | 104.1   | 88.9                   | 92.0       | 91.0     | 90.0 | 85     | 0.    | 93    | .5   | 7 | 8.0 |   | 100 | ).5 | 1 | 03. | 0  |   | 91.0 |
| 105.0       | 86.0    | 95.5                   | 86.5       | 90.5     | 80.0 | 80     | .0    |       |      |   |     |   |     |     |   |     |    |   |      |
| TABLE 2.3   |         | Frequency<br>Female Co |            |          |      |        |       |       |      |   |     |   |     |     |   |     |    |   | 5    |
| Class In    | terval  | Tally                  | Fi         | requency |      | Stem-a | nd-le | eaf p | olot |   |     | P | 4   | P   | ľ | _   | K  |   | -    |
|             | 70-75   | ⊁                      |            | 2        |      | 7 1    | 4     |       |      |   |     |   |     | Ъ.  |   | L 4 |    |   |      |
| Body        | 75-80   |                        |            | 0        |      | 7      |       |       |      |   |     |   |     |     |   |     |    |   |      |
|             | 80-85 · | <b>™</b>               |            | 6        |      | 8 0    | 1     | 4     | 4    | 4 |     |   |     |     |   |     |    |   |      |
| length      | 85-90 · | $\times$               |            | 12       |      | 8 5    | 5     | 5     | 6    | 6 | 7   | 7 | 7   | 7   | 8 | 8   | 9  |   |      |
|             | 90-95 · | $\mathbb{N}\mathbb{N}$ |            | 13       |      | 9 0    | 0     | 0     | 0    | 1 | 1   | 2 | 2   | 2   | 3 | 3   | 4  | 4 | 4    |
| 9.          | 5-100   | M                      |            | 5        |      | 9 6    | 7     | 7     | 8    | 8 |     |   |     |     |   |     |    |   |      |
| 10          | 0-105   |                        |            | 2        | _    | 10 2   | 3     |       |      |   |     |   |     |     |   |     |    |   |      |
| Total       |         |                        |            | 40       |      |        |       |       |      |   |     |   |     |     |   |     |    |   |      |

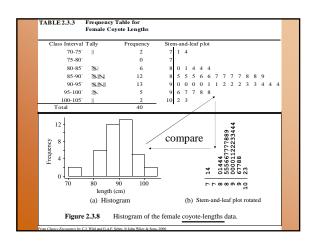

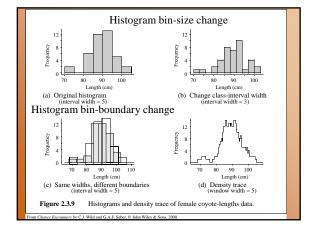

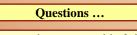

- What advantages does a stem-and-leaf plot have over a histogram? (S&L Plots return info on individual values, quick to produce by hand, provide data sorting mechanisms. But, Hist's are more attractive and more understandable).
- The shape of a histogram can be quite drastically altered by choosing different class-interval boundaries. What type of plot does not have this problem? (density trace) What other factor affects the shape of a histogram? (bin-size)
- What was another reason given for plotting data on a variable, apart from interest in how the data on that variable behaves? (shows features, cluster/gaps, outliers; as well as trends)

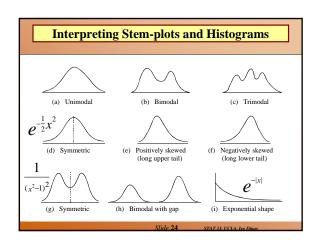

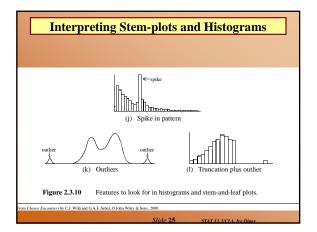

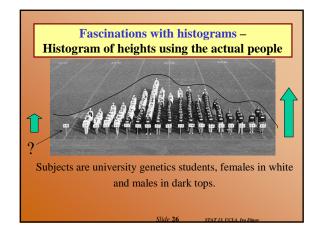

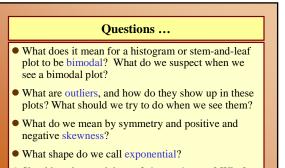

• Should we be suspicious of abrupt changes? Why?

Yes! Try to establish the reason, the jump may have to be rectified!

STAT 13. UCLA. h

| D                   | escripti    | ive stati | stics fro | om con    | iputei         | r        |  |  |
|---------------------|-------------|-----------|-----------|-----------|----------------|----------|--|--|
| programs like STATA |             |           |           |           |                |          |  |  |
|                     | P-          | ogi um    |           |           |                |          |  |  |
|                     |             |           |           |           |                |          |  |  |
|                     |             | CT AT A   | Outrust   |           |                |          |  |  |
|                     |             | STATE     | Output    | Standa    | rd deviatio    | .#7      |  |  |
| Descriptiv          | e Statistic | e         |           | Stantati  |                | <i>n</i> |  |  |
| Variable            | N N         | o<br>Mean | Median    | TrMean    | StDev          | SE Mean  |  |  |
| age                 | 45          | 50.133    | 51.000    |           |                | 0.908    |  |  |
| Variable            | Minimum     | Maximum   | Q1        | Q3        |                |          |  |  |
| age                 | 36.000      | 59.000    | 46.500    | 56.000    |                |          |  |  |
|                     |             |           | Lower qu  | artile Up | per quarti     | ile      |  |  |
|                     |             |           |           |           |                |          |  |  |
| .s                  | umma        | rize      |           |           |                |          |  |  |
|                     |             |           |           |           |                |          |  |  |
|                     |             |           |           |           |                |          |  |  |
|                     |             |           | Slide 28  | STAT 13.  | UCLA. Ivo Dino | v        |  |  |

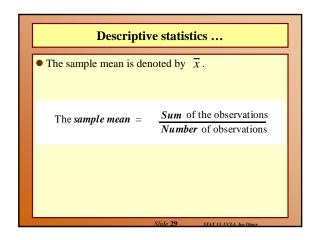

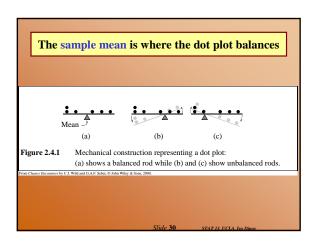

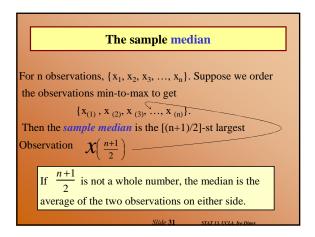

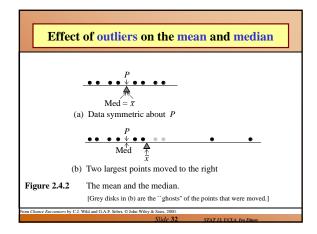

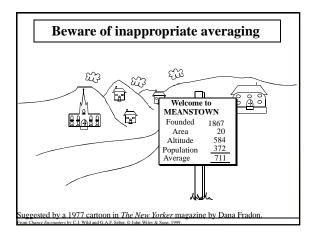

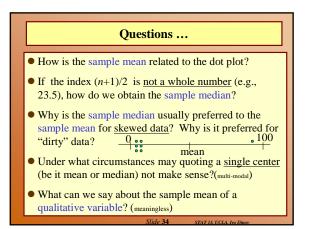

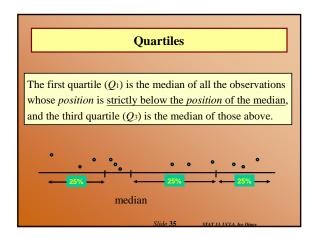

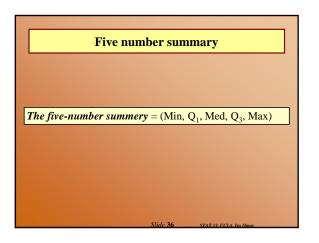

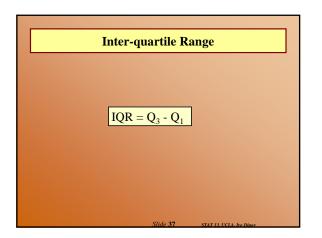

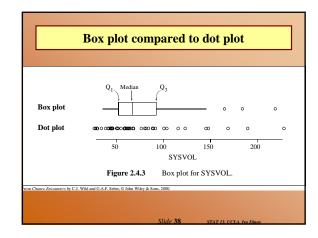

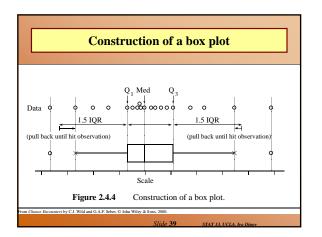

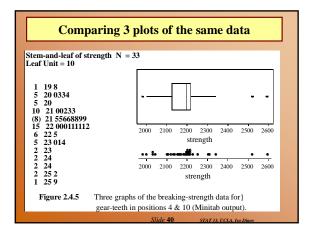

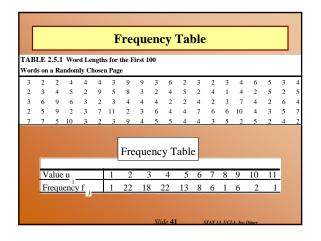

|          | Mean from a frequency table |                                            |                                                                 |  |  |  |  |  |  |
|----------|-----------------------------|--------------------------------------------|-----------------------------------------------------------------|--|--|--|--|--|--|
| 1 n      |                             | of (value × frequend<br>all observatio ns) | cy of occurrence ) =<br>Example: {2, 4, 2, 4, 2}<br>Mean = 14/5 |  |  |  |  |  |  |
| <u> </u> | /alue                       | Frequency                                  | Value x Frequency                                               |  |  |  |  |  |  |
|          | 2                           | 3                                          | 6                                                               |  |  |  |  |  |  |
|          | 4                           | _2                                         | _8                                                              |  |  |  |  |  |  |
|          |                             | 5                                          | 14                                                              |  |  |  |  |  |  |
|          |                             | Slide <b>42</b>                            | STAT 13. UCLA. Ivo Dinov                                        |  |  |  |  |  |  |

| Frequency<br>(No. of species) | Percentage<br>of species                                                                          | Cumulative                                                                                                    |
|-------------------------------|---------------------------------------------------------------------------------------------------|----------------------------------------------------------------------------------------------------|
| $(f_j)$                       | $\left(\frac{f_i}{n} \times 100\right)$                                                           | Percentage                                                                                                    |
| 117                           | 35.5                                                                                              | 35.5                                                                                                    |
| 61                            | 18.5                                                                                              | 53.9                                                                                                    |
| 37                            | 11.2                                                                                              | 65.2                                                                                                    |
| 24                            | 7.3                                                                                               | 72.4                                                                                                    |
| 23                            | 7.0                                                                                               | 79.4                                                                                                    |
| 12                            | 3.6                                                                                               | 83.0                                                                                                    |
| 14                            | 4.2                                                                                               | 87.3                                                                                                    |
| 10                            | 3.0                                                                                               | 90.3                                                                                                    |
| 9                             | 2.7                                                                                               | 93.0                                                                                                    |
| 23                            | 7.0                                                                                               | 100.0                                                                                                    |
| n = 330                       | 100                                                                                               |                                                                                                    |
|                               | (No. of species)<br>(f <sub>j</sub> )<br>117<br>61<br>37<br>24<br>23<br>12<br>14<br>10<br>9<br>23 | (No. of species)         of species $(f_1)$ $(\frac{f_1}{n} \times 100)$ 117         35.5           61         18.5           37         11.2           24         7.3           23         7.0           12         3.6           14         4.2           10         3.0           9         2.7           23         7.0 |

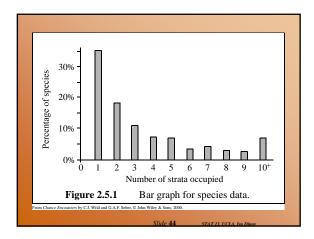

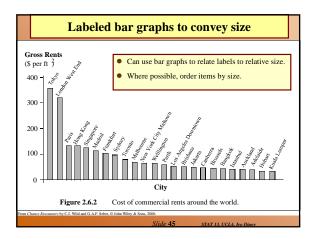